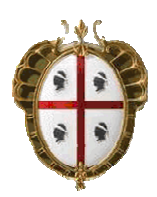

**Regione Autonoma della Sardegna**  *Assessorato della Pubblica Istruzione, Beni Culturali, Informazione, Spettacolo e Sport* 

## **PARIS – RETE BIBLIOTECARIA DI SARDEGNA**

### COMUNICAZIONI AGLI OPERATORI DEL POLO SBN

N. 2/2003

Redattore documento: **Giuliana Bassi** 

Data documento: **05.04.2003** 

# **Trattamento dei fascicoli dei periodici dalla catalogazione**

Le biblioteche che fossero interessate a inserire i fascicoli dei periodici senza attivare la procedura della gestione amministrativa, che comporta l'uso della procedura del bilancio e la gestione degli abbonamenti, possono trattare anch'esse i fascicoli, a partire dalla catalogazione (dalla funzione di collocazione).

Tale trattamento va adottato nei seguenti casi:

- 1. gestione degli spogli
- 2. prestito dei fascicoli

E' anche possibile gestire i fascicoli senza prestarli o "spogliarli" semplicemente per avere sotto controllo il loro ricevimento e poter produrre, dalla funzione sTampe, presente sulla lista dei fascicoli, una sorta di schedone.

L'attivazione di tale modalità operativa è tuttavia molto delicata, perché i fascicoli inseriti dalla collocazione vanno ad "aggiungersi" a quelli gestiti dagli abbonamenti ed è quindi necessario, oltre a regole e comportamenti comuni, **comunicare con i colleghi delle altre biblioteche** per evitare sovrapposizioni, disguidi o errori.

Dopo aver creato la sintesi (daTi – Z), attraverso l'opzione fas - K è possibile **l'associazione dei fascicoli alla propria sintesi**. Il sistema visualizza la lista dei fascicoli già esistenti, immessi dalle biblioteche che hanno attivato le funzioni di gestione amministrativa o da altre biblioteche che inseriscono i fascicoli dalla collocazione, e, uno alla volta, permette di selezionarli e associarli alla sintesi. L'eventuale assenza dalla lista di uno o più fascicoli potrebbe dipendere da scelte fatte da quelle biblioteche, quindi, prima di procedere all'inserimento di nuovi fascicoli, potrebbe essere necessario contattarle, esporre le proprie esigenze e concordare il da farsi.

Nel caso invece i fascicoli non esistessero, a causa dell'assenza di trattamento fascicoli da parte di altre biblioteche, si potrà procedere al loro inserimento, osservando rigorosamente le norme decise per la gestione amministrativa che si riepilogano più sotto.

Associati i fascicoli alla sintesi, è necessario **collocarli** (opzione coLl): il sistema prospetta l'elenco degli inventari e delle collocazioni già esistenti sul titolo: se il fascicolo fa parte di un'annata già collocata è sufficiente la sua selezione; in proposito si rammenta che è fondamentale la **compilazione del campo sequenza per le singole annate**, preferibilmente con l'uso dell'anno. Diversamente si andrà a collocare il fascicolo, attribuendogli il numero di inventario e la collocazione che saranno, da quel momento in poi, validi per tutti i successivi fascicoli di quello stesso anno.

I fascicoli inseriti dalla collocazione saranno visibili alle biblioteche che gestiscono gli abbonamenti dall'opzione **Nuo** presente sulla lista dei fascicoli collegati all'abbonamento. Poiché è possibile che non tutti i fascicoli immessi dalle biblioteche (dalla catalogazione) siano da associare all'abbonamento in corso, le biblioteche interessate alla gestione amministrativa **dovranno selezionare dalla lista esclusivamente i fascicoli facenti parte del loro abbonamento**, ignorando gli altri, che saranno così visibili solo nelle biblioteche interessate. Tale comportamento sarà necessario in tutti quei casi di ricezione diversificata dei periodici a fronte di abbonamenti diversi (ad es. è possibile abbonarsi al BURAS con o senza supplementi straordinari). Comunque, in caso di errata associazione di un fascicolo all'abbonamento, è sempre possibile, mediante l'opzione **Can**, cancellare l'associazione erroneamente fatta, riportando così il fascicolo nella lista attivabile dall'opzione **Nuo.** Faccio infine presente agli operatori con profilo Gest che dalla funzione **varfas** sono invece visibili tutti i fascicoli creati su un titolo, compresi quelli, quindi, inseriti dalle biblioteche dalla catalogazione ed eventualmente non associati agli abbonamenti in corso nelle altre biblioteche.

### **Regole per la creazione dei fascicoli**

#### **anno**

il campo deve essere **rigorosamente** compilato solo con l'anno solare di copertura del fascicolo, anche nei casi di doppia annata. Ad es. per i periodici che hanno copertura a cavallo di due anni, fornire solo l'ultimo (per il 2000/2001, fornire 2001).

#### **volume/annata**

compilare in numeri arabi. In caso di presenza sia dell'annata che del volume, preferire l'annata e riportare il volume nel campo di 20 crt. che segue il numero.

#### **numero**

nel primo campo indicare il valore numerico della numerazione del fascicolo; nel secondo (20 crt.) andrebbe riportato il valore cronologico della numerazione. Poiché la compilazione costante di questo campo finisce per appesantire la gestione dei fascicoli ed è tutto sommato inutile (la data di numerazione è generalmente sufficiente), il campo andrà compilato **solo in caso di coperture editoriali o numerazioni particolari**, nelle quali la sola compilazione di tutti gli altri elementi non è sufficiente a contraddistinguere il fascicolo. Così sarà bene indicare il volume di appartenenza se nel campo volume/annata abbiamo fornito l'annata; sarà bene, nel caso di un fascicolo di indici, segnalare la copertura degli stessi; nel caso di supplementi sarà bene segnalarlo qui, perché la sola indicazione del tipo fascicolo (SUP) può non essere di immediata lettura, e così via.

#### **data inizio numerazione**

in relazione alla periodicità, il campo deve contenere, contrariamente a quanto riportato dalla dicitura, gli elementi cronologici (in forma numerica) **relativi alla data di fine della copertura editoriale del fascicolo**: solo così sarà possibile avere una corretta relazione fra il numero dei fascicoli e la data di scadenza dell'abbonamento. Ad es., per un settimanale la cui copertura sia 10-17 aprile 2003, la data sarà 17/04/2003; per un trimestrale la cui copertura sia gennaio-marzo, la data sarà 03/2003 e così via. Tale accorgimento va adottato anche per la numerazione del primo fascicolo di un multiplo. Ad es. nel registrare il numero del primo fascicolo (con copertura gennaio-marzo) contenuto in un multiplo di un trimestrale, la sua data di numerazione sarà 03/2003: solo così il programma calcolerà correttamente il numero e la data dell'ultimo fascicolo contenuto nel multiplo. A questo proposito vi consiglio quindi di non prendere in considerazione la copertura indicata nel fascicolo (ad es. nei trimestrali è spesso riportato solo il primo mese) ma di stabilire voi la copertura reale sulla base della periodicità corrente del seriale in trattamento.

Come già comunicato, le biblioteche interessate alla gestione dei fascicoli, sia dalla catalogazione che dalla gestione amministrativa, devono avvertire il Servizio beni librari e, per consigli operativi o altro che si rendesse necessario per l'utilizzo della procedura, mettersi in contatto con me o con gli addetti alla gestione amministrativa nelle due biblioteche universitarie, vale a dire Rita Cecaro presso la Biblioteca universitaria di Sassari, Dario Dore, Giorgio Salis, Francesca Fadda presso la Biblioteca universitaria di Cagliari.

In ogni caso, stante la problematicità delle funzioni coinvolte, ritengo utile programmare per il prossimo mese di maggio una riunione fra tutti gli interessati alla gestione dei fascicoli (e, se del caso, dei gestori SBN delle rispettive biblioteche). Tale riunione potrebbe tenersi a Cagliari, in una giornata compresa fra il 12 e il 16 maggio. Onde programmare per tempo la riunione, prego tutti gli interessati di comunicarmi con urgenza la loro disponibilità. Sono ben accetti consigli sul luogo dove tenere la riunione.

# **Catalogazione SBN: abolizione di alcuni legami**

*monografia contiene anche titolo subordinato (M03T)* 

Si precisa che l'abolizione del legame sopraindicato, illustrata nella precedente comunicazione per il Polo, è valida solo per il libro moderno. Nell'archivio libro antico il legame continuerà ad essere utilizzato, in ottemperanza ai dettami della Guida SBN per la catalogazione del materiale monografico antico.

# **Lettori e prestiti**

Rammento a tutti gli operatori dei prestiti che stanno inserendo lettori di osservare le regole che sono state decise e che qui riepilogo:

- prima di inserire un nuovo lettore, verificare la sua eventuale presenza in archivio dalla funzione Abi, che lista tutti i lettori di polo. Da tale lista, mediante l'opzione Ric, è possibile cercare per parte iniziale del nome. Rammento che l'opzione Ric presente sull'anagrafico del primo lettore della biblioteca (sulla quale si posiziona il sistema all'attivazione di Lettor) consente la ricerca solo fra i lettori abilitati nella biblioteca e non fra tutti i lettori del polo.
- Se, scorrendo la lista dei lettori del polo, capitasse di vedere lettori duplicati (cosa del resto frequente, dal momento che – fondendo i lettori del Polo con quelli di Pirri –non sono stati effettuati controlli di uguaglianza) controllare gli anagrafici, scegliere quello migliore, prendere nota dei due codici (quello da eliminare e quello da conservare) e comportarsi successivamente secondo queste modalità:
	- o se la vostra userid è associata al profilo Gest, attivare la funzione Sosaut (sostituzione automatica) per fondere il codice da eliminare su quello da conservare;
	- o diversamente, comunicate i codici da sistemare a me o al vostro gestore di biblioteca.
- inserire COGNOME NOME senza virgola e in tutte maiuscole;
- preferibilmente usare il maiuscolo anche per l'indirizzo;
- inserire il codice fiscale, anch'esso preferibilmente in lettere maiuscole;
- inserire esclusivamente il tipo lettore di sistema (codice di un carattere) e, se la biblioteca è configurata (biblio) con la gestione del tipo lettore di biblioteca, dalla funzione Dati attribuire il codice da usare nella specifica biblioteca (due caratteri);
- inserire esclusivamente il tipo provenienza di sistema (codice di due caratteri) e, se la biblioteca è configurata (biblio) con la gestione del tipo provenienza di biblioteca, dalla funzione Dati attribuire il codice da usare nella specifica biblioteca (tre caratteri).

Le biblioteche che effettuano i prestiti locali, dovranno procedere (tramite il gestore di biblioteca), se già non l'hanno fatto, alla configurazione delle tabelle DURA, DSEZ, MAXP, MAXS secondo le istruzioni a suo tempo impartite nel documento "Istruzioni alle biblioteche per l'avvio del Polo CAG con il sw Sebina". Rammento, in particolare alle biblioteche che utilizzano codici di biblioteca per il tipo lettore, che le personalizzazioni delle tabelle DURA e MAXP in relazione al tipo lettore dovranno essere configurate utilizzando i codici di biblioteca (e non quelli di sistema). Solo in questo modo si otterranno, sulla base del tipo lettore assegnato a quel particolare utente:

- la compilazione in automatico della durata del prestito al momento della registrazione del prestito;
- di poter prestare a quel determinato utente un numero di volumi diverso dalla eventuale configurazione standard.

Poiché, nelle mie ricerche nell'archivio del polo, mi capita TUTTORA di imbattermi in configurazioni sbagliate, ribadisco che, se non si intendono gestire durate di prestito particolari a seconda del tipo lettore (o del tipo di materiale/genere), dovrà essere semplicemente configurata la durata standard dei singoli movimenti. Analogamente se il numero dei volumi che si concedono in prestito per ogni tipo di movimento è lo stesso, non ha senso lasciare i valori suddivisi per tipo lettore (i dati provenienti da SQL vanno quindi sistemati).

Le biblioteche che intendessero consentire ai propri utenti di inoltrare richieste di prestito via OPAC dovranno configurare la durata del tipo movimento H = RICHIESTA DI PRESTITO (che dovrà essere al massimo di due giorni).

Al fine di ottimizzare i servizi di prestito, chiedo alle biblioteche che già utilizzano la procedura o che sono in procinto di utilizzarla, di controllare le configurazioni delle tabelle sopraindicate e di provvedere al loro riordino. Se perdurassero elementi di incertezza, vi prego di mettervi in contatto con me.

# **Stampe**

Per evitare la presenza di troppe stampe, il server delle stampe viene periodicamente (circa ogni due settimane) ripulito. E' quindi necessario salvare (anche se, in certi casi, solo temporaneamente) le stampe degli allineamenti o di quant'altro fosse necessario: (ad es. registri topografici, stampe catalogo, bollettino accessioni, ecc.) sul disco del proprio computer, nel seguente modo:

- posizionati sul nome del file di stampa, cliccare sul tasto destro del mouse, opzione Salva con nome, identificare una directory dove memorizzare il file, attribuendogli l'estensione .doc (o altra relativa al programma di videoscrittura in uso).

Naturalmente, se preferito o più comodo, il salvataggio può essere effettuato anche su floppy o altro supporto.

# **Soggetti**

Sto procedendo alla cancellazione di tutti i rinvii fra soggetti presenti in archivio e li sto sostituendo, quando del caso, con opportuni rinvii fra descrittori.

Poiché sto trovando nuovi rinvii fra soggetti, creati in tempi recentissimi, ribadisco il comportamento da tenere, peraltro già accennato nel documento "Comunicazione alle biblioteche per la migrazione in Sebina" al paragrafo "descrittori di soggetto".

La grossa differenza fra SQL e Sebina sta nel fatto che mentre SQL permetteva di inserire descrittori non legati a soggetti (ricordate, era una modifica chiesta da noi proprio in funzione della creazione dei rinvii) in Sebina questo non è possibile: un descrittore, per essere utilizzato nella creazione di un rinvio, **deve essere legato almeno ad un soggetto a sua volta legato almeno ad un titolo.** 

Questo non determina differenze di comportamento rispetto al precedente sw nei casi in cui i descrittori da utilizzare per i rinvii siano già presenti in archivio: infatti direttamente dalla lista alfabetica in cui è presente il descrittore da cui intendiamo far partire il rinvio, mediante l'opzione G-rinv, è possibile creare il rinvio fra i due descrittori coinvolti.

E' fatta salva la possibilità di inserire il descrittore di arrivo, ma a questo proposito faccio presente che in fase di arrivo di un legame di rinvio fra descrittori **vanno creati esclusivamente i descrittori di tipo UF**. Infatti creare un descrittore non legato a soggetti (e quindi a titoli) comporterebbe la sua mancata visualizzazione in OPAC con conseguente perdita di informazione.

Il comportamento da osservare quando si voglia effettuare un rinvio da un descrittore non esistente è quello esemplificato qui sotto:

Se vogliamo inserire il rinvio fra GESU' CRISTO – NASCITA e NATALE **dobbiamo** operare in questo modo:

- identificare il soggetto GESU' CRISTO Nascita, attivare l'opzione T-des che visualizzerà i descrittori calcolati dal sw:
	- o GESU CRISTO
	- o NASCITA
- mediante l'opzione Nuo procedere alla creazione del descrittore GESU CRISTO NASCITA (il sw provvede a normalizzare la stringa comunque voi la digitiate e, diversamente da SQL elimina i trattini ed eventuali altri caratteri non alfabetici e non numerici)
- selezionato tale descrittore attivare l'opzione G-rinv, digitare per la ricerca il descrittore di arrivo, nel nostro caso "Natale", selezionarlo dalla lista descrittori visualizzata, e procedere alla creazione del rinvio, selezionando dalla tabella dei rinvii (F2) il tipo di rinvio Related Term.

Si noti che se operassimo al contrario, partendo dal descrittore NATALE e creassimo in sede di rinvio il descrittore GESU CRISTO NASCITA, il programma lo consentirebbe, ma, non essendo quest'ultimo descrittore legato ad un soggetto esistente, non verrebbe scaricato in OPAC.

Un'altra differenza, questa molto penalizzante per i soggettatori, sta nella mancata visualizzazione – direttamente dalle liste - delle note ai descrittori, usate con lo scopo di evitare errori e quindi utili se viste contestualmente alla visualizzazione del descrittore. Le note vengono visualizzate solo dall'opzione visU presente sulla lista dei descrittori di un soggetto, attivabile – questa – dall'opzione T-des presente sulla visualizzazione analitica dei soggetti.

Rammento infine che l'uso dei descrittori in Sebina ha senso quasi esclusivamente per la creazione dei rinvii (dal momento che la possibilità di effettuare ricerche per parole ne limita drasticamente l'utilità per la ricerca) ma che i rinvii fra descrittori sono attualmente l'unica possibilità che abbiamo di **costruire a priori le relazioni fra i termini del vocabolario** del nostro archivio soggetti: sono quindi **fondamentali** per gli utenti.

Nei prossimi mesi, esaurita questa fase "acuta" di problematiche inerenti al cambio di sw, procederò ad una revisione del documento "Criteri di soggettazione per il Polo CAG" in relazione alle funzionalità dell'attuale sw.